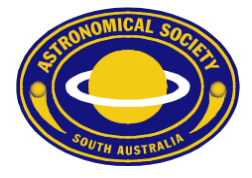

#### ASSA Calendar for Android

To subscribe to the ASSA Public Calendar using Android devices, please follow these steps.

- 1. Open the Google Calendar app. If you don't already have it, download it from the Google Play store.
- 2. Ensure you have already followed the instructions to subscribe to the ASSA Digital Calendar using your Google account.
- 3. Choose "Settings" from the Calendar Menu $\triangleq$  0  $\blacksquare$  M  $\sqrt[3]{}$  84% 16:07 Google Calendar **Schedule** Day m 3 days  $\mathbb{H}$ Week **FFR** Month IAN.BLACKWELL@GMAIL.COM Events Tasks Reminders Chow mam

# **Astronomical Society of South Australia Inc.**

**GPO Box 199 Adelaide, South Australia, 5001** ◆ Telephone 08 8261 3354◆ Founded 1892 **WWW: https://www.assa.org.au** E-mail: [info@assa.org.au](mailto:info@assa.org.au)

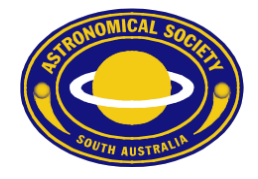

4. Scroll down to reveal the "Show more" option and touch it.<br>  $\begin{array}{ccc}\n\bullet & \bullet \\
\bullet & \bullet\n\end{array}$   $\begin{array}{ccc}\n\bullet & \bullet \\
\bullet & \bullet\n\end{array}$  $\sqrt[3]{\bullet}$  4 84% 16:07 FFFFI Month IAN.BLACKWELL@GMAIL.COM Events **Tasks** Reminders **ASSA Calendar Birthdays** Holidays  $\checkmark$  $53$ Settings Help & feedback  $(2)$ 

# **Astronomical Society of South Australia Inc.**

**GPO Box 199 Adelaide, South Australia, 5001** ◆ Telephone 08 8261 3354◆ Founded 1892 **WWW: https://www.assa.org.au** E-mail: [info@assa.org.au](mailto:info@assa.org.au)

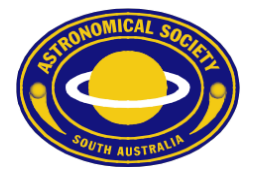

5. Touch on "ASSA Calendar" to that is becomes "ticked".

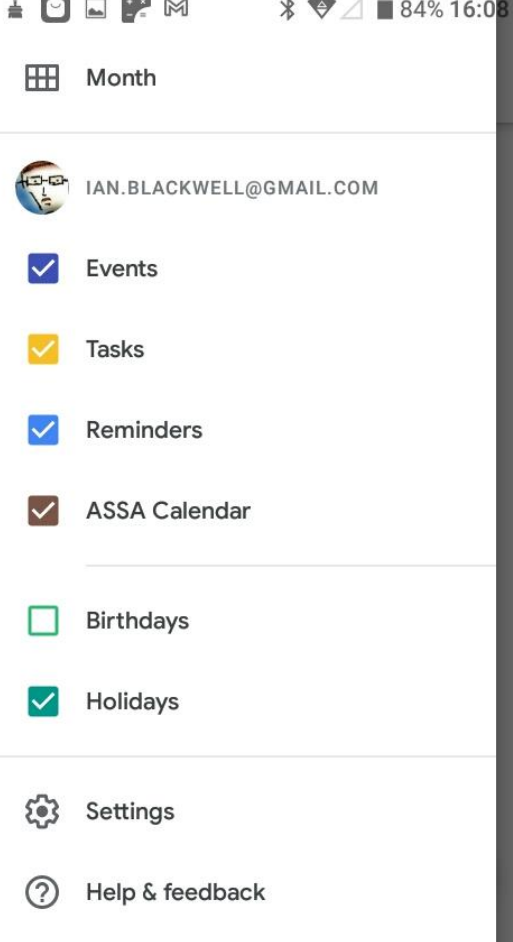

# **Astronomical Society of South Australia Inc.**

**WWW:** https://www.assa.org.au

GPO Box 199 Adelaide, South Australia, 5001 ♦ Telephone 08 8261 3354 ♦ Founded 1892 WWW: https://www.assa.org.au E-mail: <u>info@assa.org.au</u>

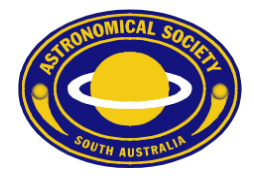

6. You should now see ASSA Events in your calendar on your Android device.<br>  $\begin{array}{c}\n\bigoplus_{i=1}^{\infty} \Box \Box \end{array}$   $\mathscr{L} \Box \Box$ 

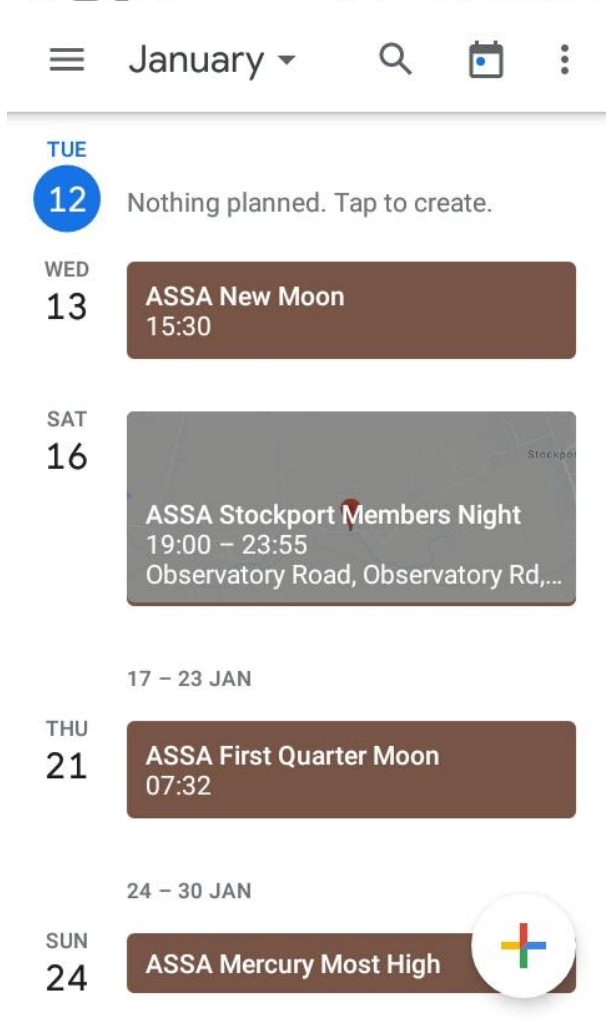

# **Astronomical Society of South Australia Inc.**

GPO Box 199 Adelaide, South Australia, 5001 ♦ Telephone 08 8261 3354 ♦ Founded 1892 WWW: https://www.assa.org.au E-mail: <u>info@assa.org.au</u> **WWW:** https://www.assa.org.au